# Filesystem

CS 416: Operating Systems Design, Spring 2011 Department of Computer Science Rutgers University Rutgers Sakai: 01:198:416 Sp11 (https://sakai.rutgers.edu)

# Topics for today

- File System design overview
	- Virtual File System (VFS)
	- Basic Structures: superblocks, inodes, directory entries, files

Buffer Cache: How do we avoid going to disk every time we need to read or write a file?

# What is a Filesystem ?

- A filesystem provides a high level application access to disk
	- Masks the details of low-level sector-based I/O
	- Provides structured access to data (files and directories)
	- Caches recently accessed data in memory

## Design Choices

#### Important design decisions when writing a filesystem

**Namespace structure** – Flat or hierarchical?

**Multiple Volumes** – Explicit drives (C:, D:, etc) or integrate into namespace ?

**Filesystem Type:** Which filesystem format to support?

oHow to support multiple filesystems at the same time ?

**File Types:** Byte Oriented or Record Oriented?

 $\circ$ Unix/Windows -> Byte oriented

oMany older computers used Record Oriented Files

•Can Read/Write a record at a time

•Record -> predefined by the user

**Metadata:** What attributes should the filesystem have?

oVersion, creator, access-rights, last modified, num-bytes, etc.

**Implementation:** How is the data laid out on disk?

# Filesystem Operations

#### Filesystems provide a standard interface to files and directories:

- Create a file or directory
- Delete a file or directory
- Open a file or directory allows subsequent access
- **Read, write, append to file contents**
- Add or remove directory entries
- Close a file or directory terminates access

#### What other features do filesystems provide?

**Accounting and quotas** – prevent your classmates from hogging the disks

**Backup** – some filesystems have a "\$HOME/.backup" containing automatic snapshots

- **Indexing and search capabilities**
- **File versioning**
- **Encryption**
- **Automatic compression** of infrequently-used files

Should these functionality be built on top of FS or be a part of it ?

# Virtual Filesystem (VFS)

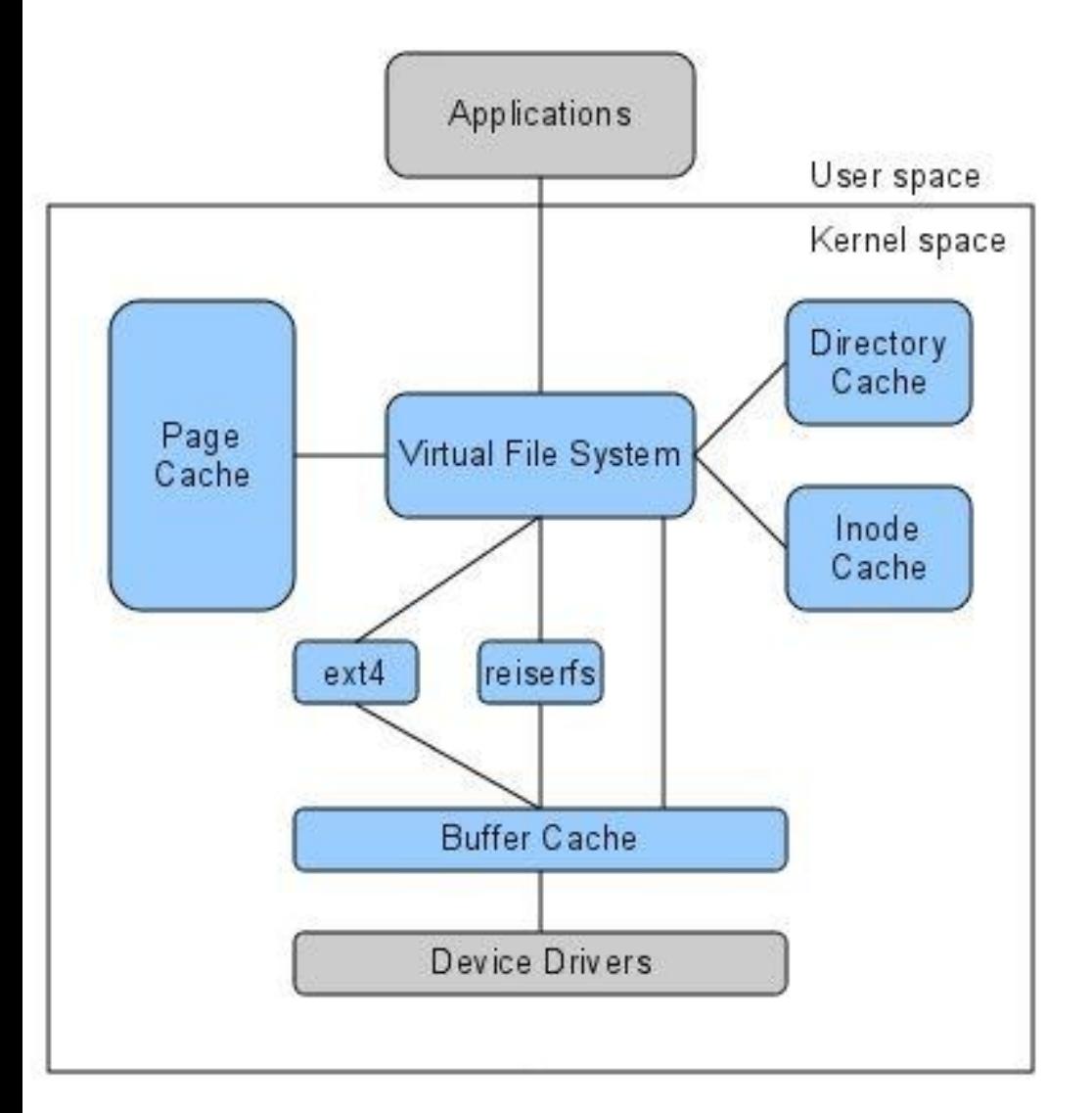

 **VFS:** Manages the namespace, keeps track of open files, filesystem type, mount point, etc

> Exposes the API for common filesystem tasks

- **Filesystem:** Understands how the filesystem is implemented on the disk, create, delete files and directories
- **Buffer Cache:** No understanding of the file system. Just caches frequently used blocks
- **Device drivers:** The components that understand how to read/write a block

#### A word on blocks vs. sectors

Filesystems generally access data on disk in terms of *blocks*

#### Disk accesses are usually one *sector* at a time

- a disk address is some kind of tuple
	- otrack/sector
	- ocylinder/platter/sector

The Unix disk-drivers translate disk addresses to logical block numbers (1..n) oThrough the block driver interface you can request block "k" and the driver will convert that to a track/sector tuple.

Say a sector is of size 512 bytes, but filesystems block size is 4KB

This means the block consists of 8 *contiguous* sectors on disk

Translating from block ID to set of sector IDs is pretty trivial:

 $\cdot$ Sectors(block\_id) = { block\_id\*8, (block\_id\*8)+1, ....(block\_id\*8)+7 }

# Logical flow of a filesystem

- User issues a system call
- Kernel intercepts the system call
- Translates the user-process system call (which refer to a file as a sequence of bytes) to logical block numbers
- This is further translated to disk addresses by the disk driver

### Basic Filesystem Structure

- Every file and directory is represented by an **inode**
	- Stands for "index node"
- Contains two kinds of information:
	- Metadata describing file's owner, access rights, etc
	- Location of the file's blocks on disk

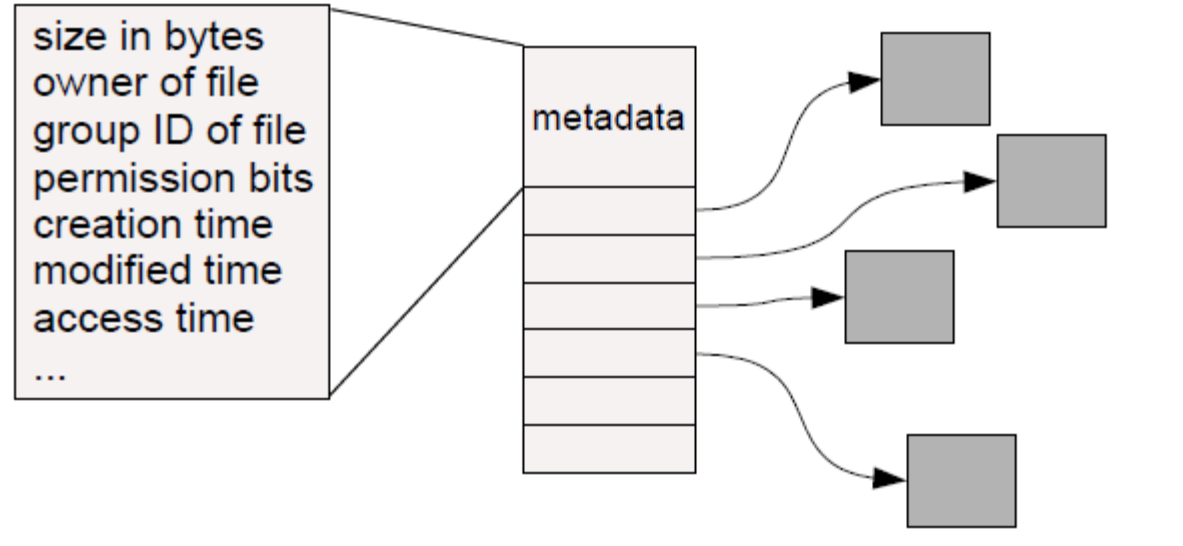

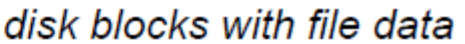

What is the obvious thing missing from the inode Metadata?

## **Directories**

 A directory is a special kind of a file that contains a list of (filename, inode number) pairs

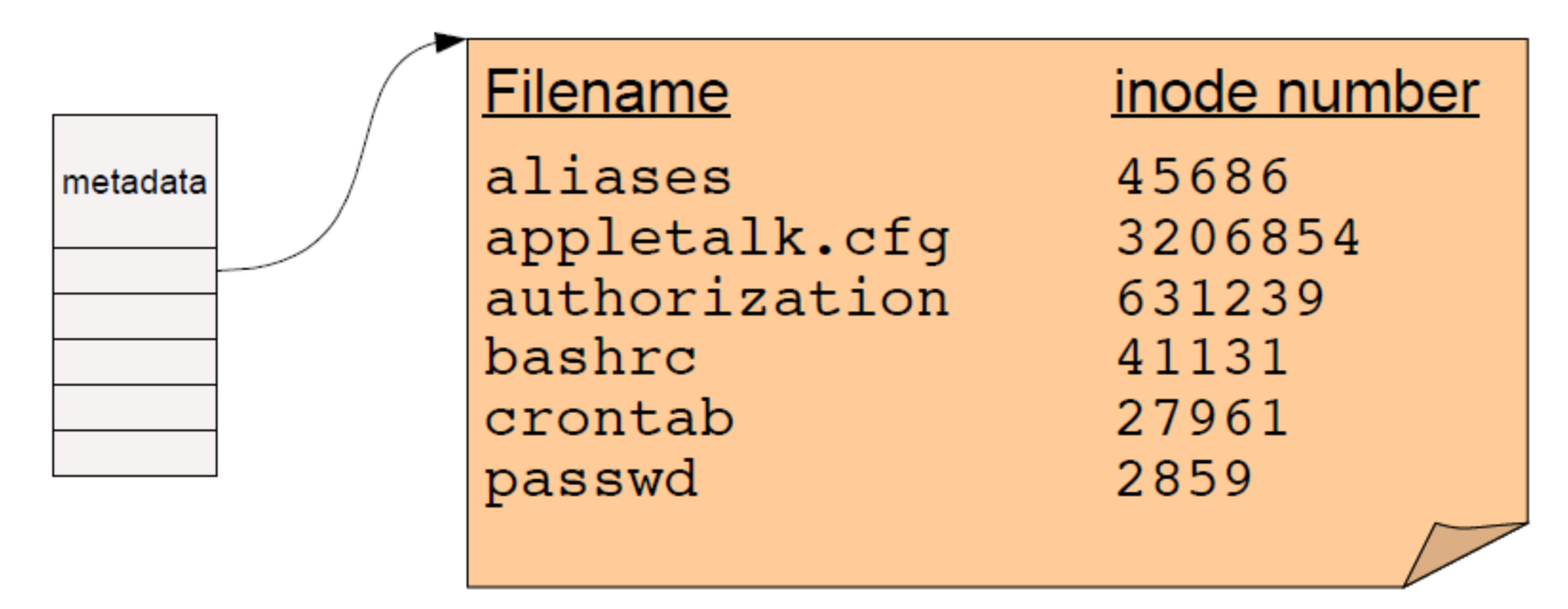

These are the contents of the directory "file data" – NOT the directory inode

Filenames (in UNIX) are not stored in the inode at all !

•Implication: Files can have multiple names.

 $\triangleright$  How do we get the root directory ? (/ on Unix Systems)

How do we get from inode number to the location of the inode in disk

#### Pathname Resolution

 $\triangleright$  The root is a special inode (usually numbered 0 or 1)

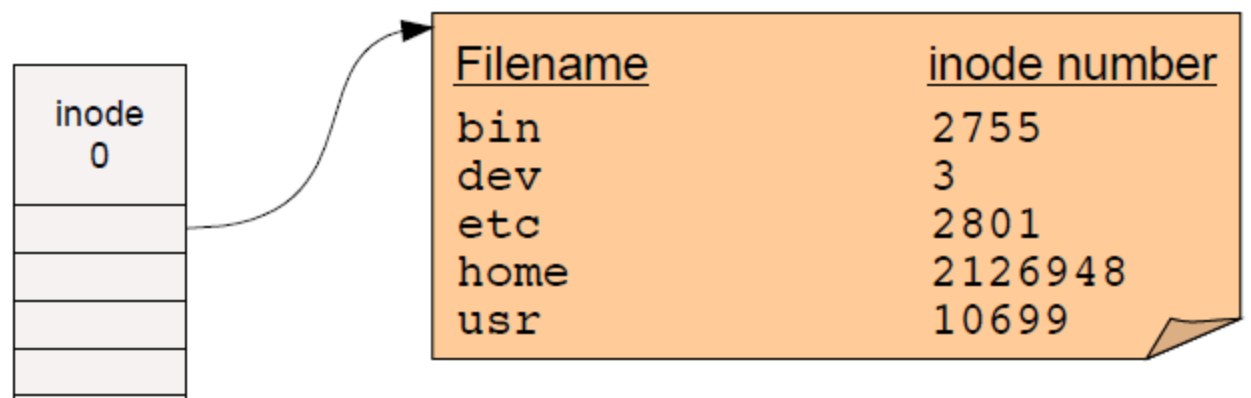

#### Pathname Resolution

 To lookup a pathname, "/etc/passwd", start at root directory and walk down the chain of inodes

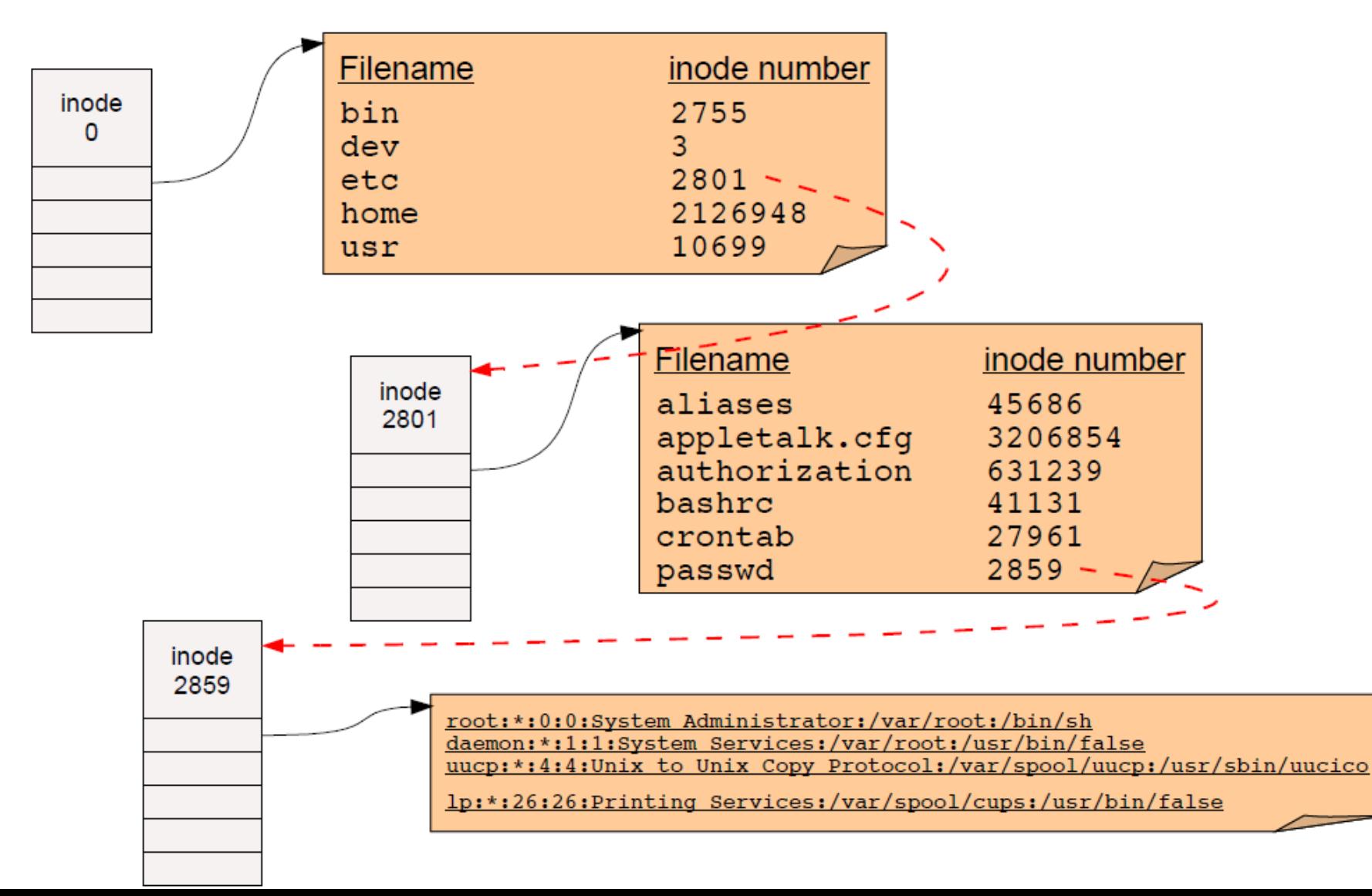

### Locating inodes on disk

All right, so directories tell us the *inode number* of a file. How do we find the inode itself on disk?

Basic idea: Top part of filesystem contains *all* of the inodes!

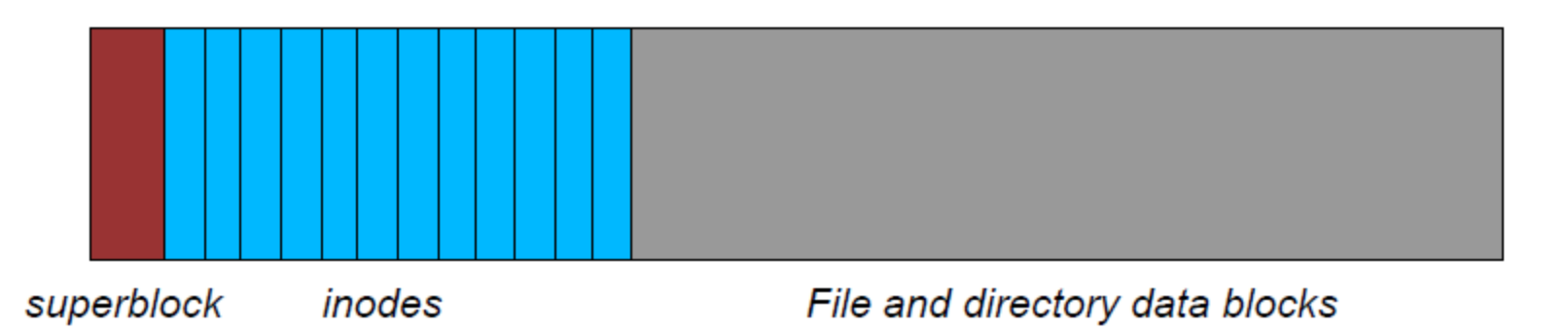

inode number is just the "index" of the inode

**Easy to compute the block address of a given inode:** 

•block\_addr(inode\_num) = block\_offset\_of\_first\_inode + (inode\_num \* inode\_size)

This implies that a filesystem has a *fixed* number of potential inodes

•This number is generally set when the filesystem is created

# **Directory Tricks**

Directories map filenames to inode numbers. What does this imply?

We can create multiple pointers to the same inode in *different* directories

• Or even the same directory with different filenames

In UNIX this is called a "hard link" and can be done using "In"

```
bash$ ls -i /home/foo
                         (This is the inode number of "foo")
287663 /home/foo
bash$ ln /home/foo /tmp/foo
bash$ ls -i /home/foo /tmp/foo
287663 /home/foo
287663 /tmp/foo
```
- "/home/foo" and "/tmp/foo" now refer to the same file on disk
	- Not a copy! You will always see identical data no matter which filename you use to read or write the file.

• Note: This is not the same as a "symbolic link", which only links one **filename** to another.

### How should we organize blocks on disk?

#### Very simple policy: A file consists of linked blocks

- inode points to the first block of the file
- Each block points to the next block in the file (just a linked list on disk)
	- What are the advantages and disadvantages??

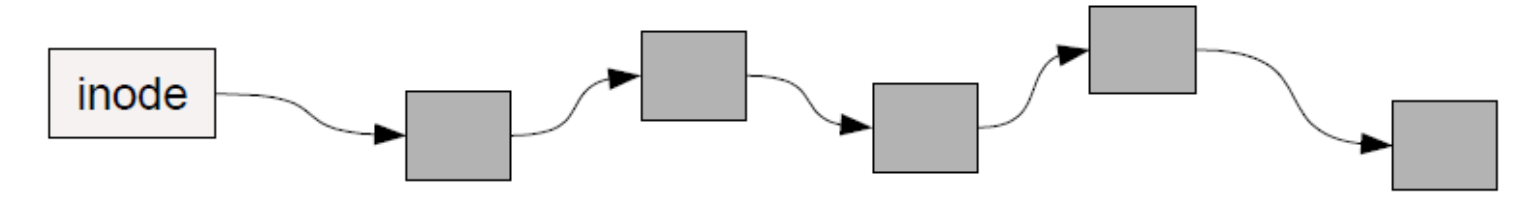

#### Indexed files

- inode contains a list of block numbers containing the file
- Array is allocated when the file is created
	- What are the advantages and disadvantages??

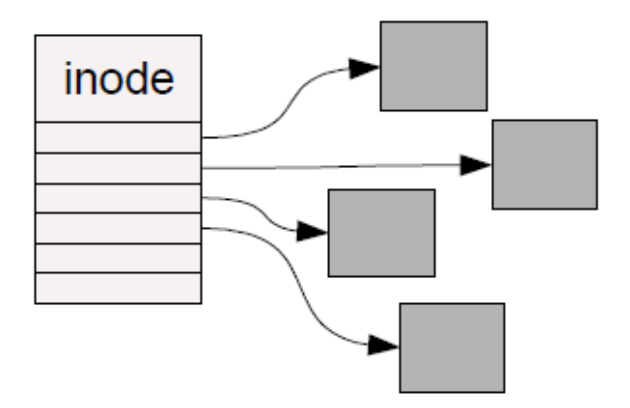

### **Multilevel Indexed Files**

inode contains a list of 10-15 direct block pointers

• First few blocks of file can be referred to by the inode itself

inode also contains a pointer to a single indirect, double indirect, and triple indirect blocks

• Allows file to grow to be incredibly large!!!

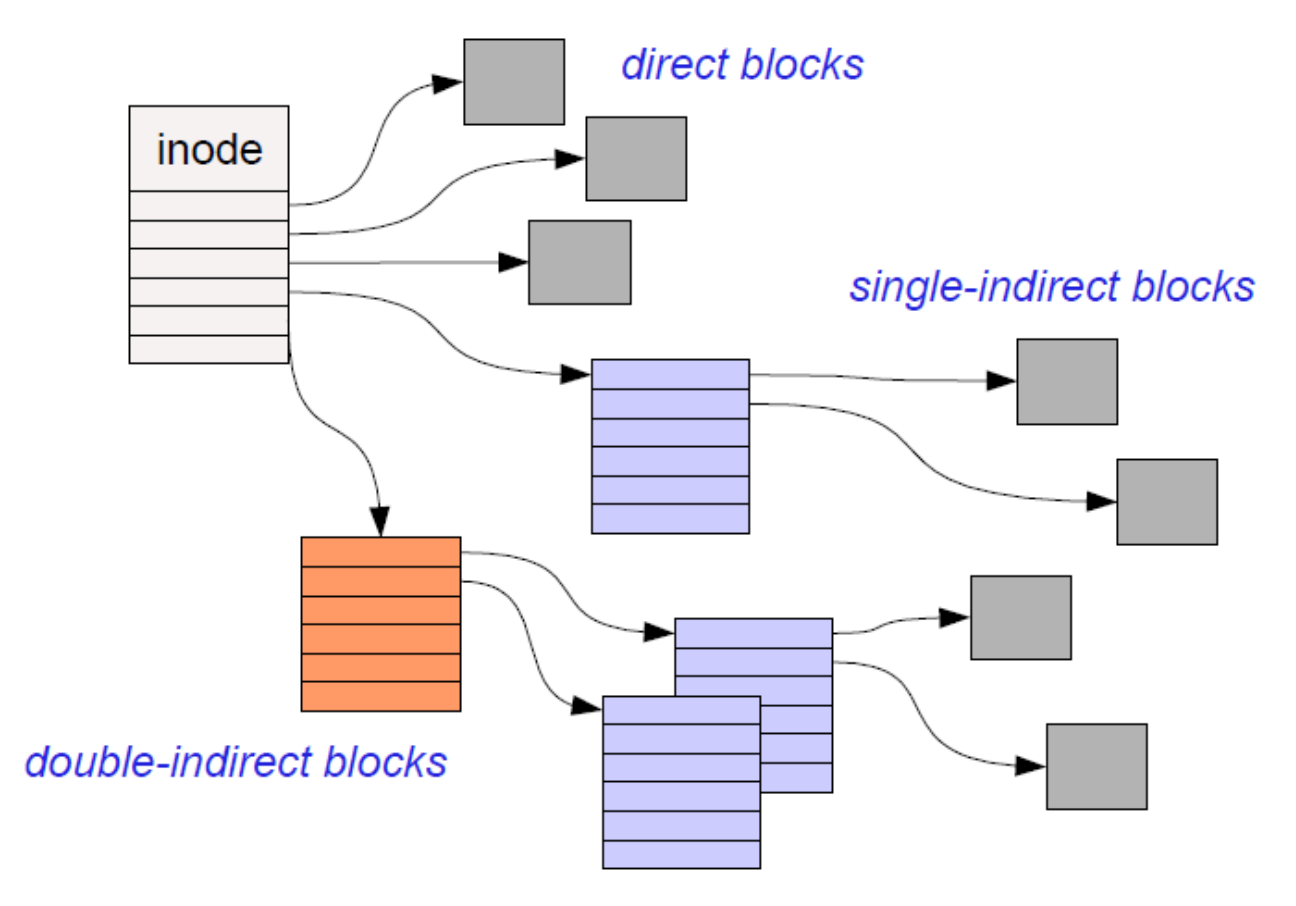

#### Example - 1

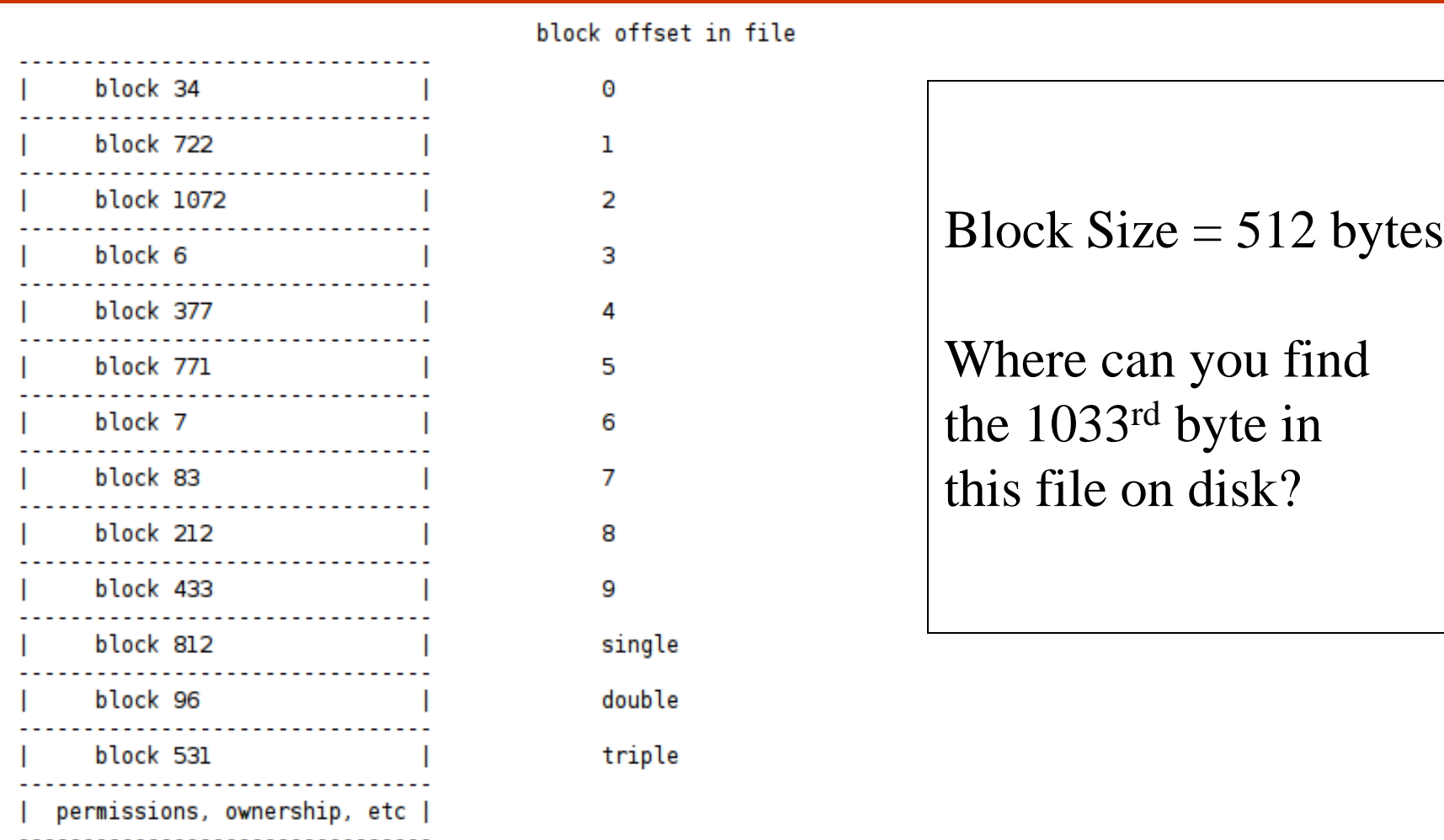

 $1033/512 = 2$ ;  $1033%512 = 9$ 

### Example - 2

- $\triangleright$  Assume that my home directory(/home/gayathri/) consists of the following entries
- $\triangleright$  If I issue the command cat, how will it resolve ?

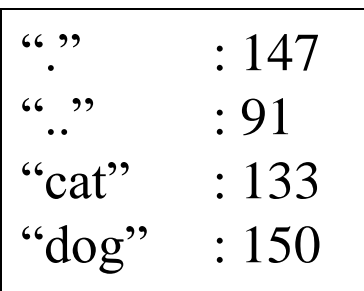

"cat" is in block "133". However, I do not know the address of this directory entry. So, I should start from the root.

- $\textcolor{red}{\blacksquare}$  Resolve "/"
- **Find the entry for "home" directory**
- **From there find the directory entry for "gayathri" directory**
- Open the directory entry to find the inode number which is 133.